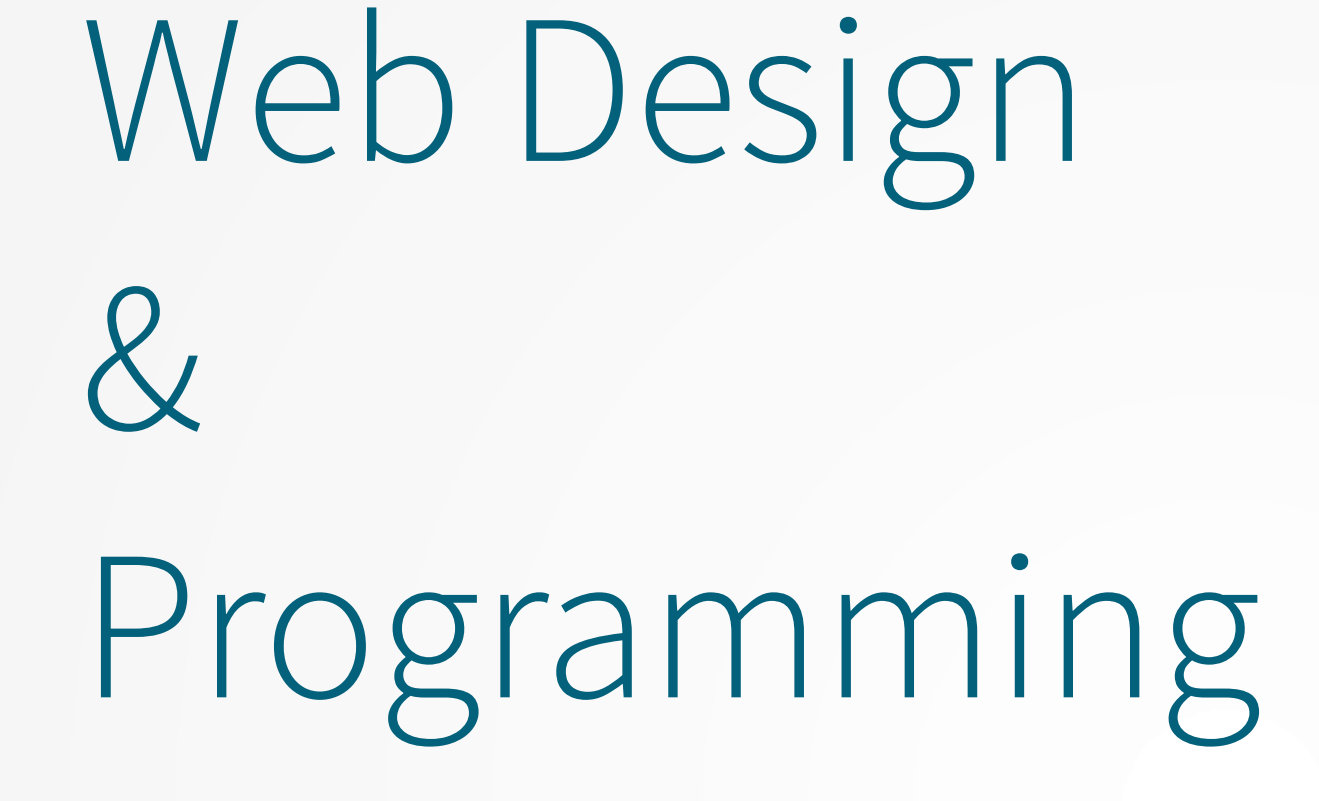

### **Cascading Style Sheets (CSS) – Part 1**

**Xavier Belanger**

**This work is licensed under a Creative Commons Attribution-ShareAlike 4.0 International License.**

http://creativecommons.org/licenses/by-sa/4.0/

**You are free to**:

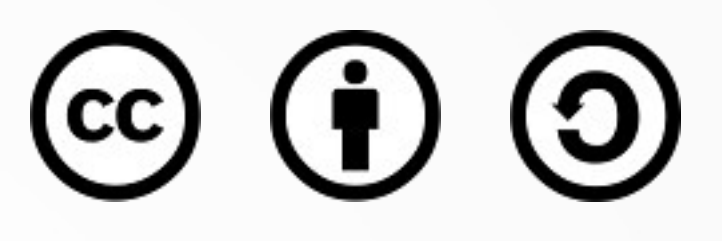

- **Share** copy and redistribute the material in any medium or format
- **Adapt** remix, transform, and build upon the material for any purpose, even commercially.

The licensor cannot revoke these freedoms as long as you follow the license terms.

#### **Under the following terms**:

- **Attribution** You must give appropriate credit, provide a link to the license, and indicate if changes were made. You may do so in any reasonable manner, but not in any way that suggests the licensor endorses you or your use.
- **ShareAlike** If you remix, transform, or build upon the material, you must distribute your contributions under the same license as the original.
- **No additional restrictions** You may not apply legal terms or technological measures that legally restrict others from doing anything the license permits.

# Cascading Style Sheets

- Created in 1996 and published as a standard by the W3C; currently in version 3.
- Used to define styles (positioning, fonts, colors, …) in HTML documents; allowing a separation between content and presentation.
- 'Cascading' refers to how multiple style rules can be applied to an element.

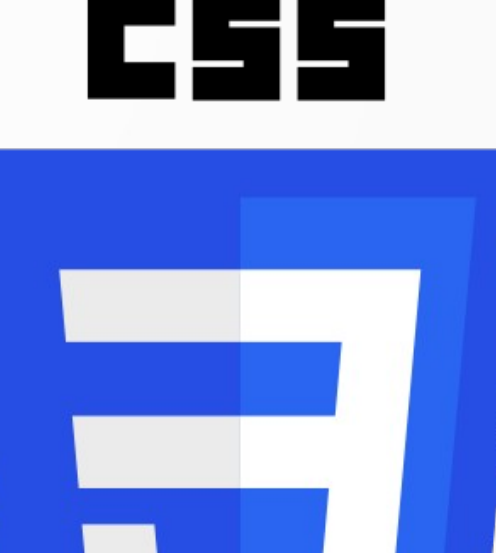

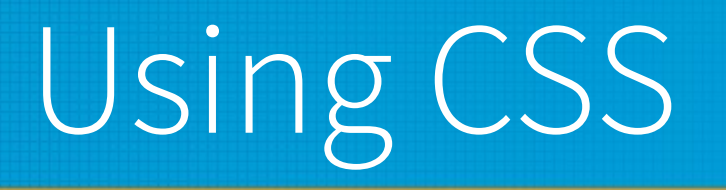

- Styles can be declared:
	- inline
	- in a <style> tag in the document head
	- in an external file (.css)
- The third solution is the most common, either with one or multiple files used for an entire website.

### Inline Declaration

To set a header with the color blue:

<h2 style="color: blue">Header</h2>

# Embedded Declaration

- In the head of the HTML document: <style>  $h2$ { color: blue; } </style>
- The h2 element itself is not modified.

## External File Declaration

• In the head of the HTML document:

<link rel="stylesheet" href="styles.css">

- The styles.css file contains the exact same rules than presented before.
- You can include one or multiple files (but no nesting).

# Selecting HTML Elements

- by element name
- by element id or by element class
- by selector
	- child: element1 > element2
	- next sibling: element1 + element2
	- first line: ::first-line
	- and others

# CSS Rules Overview

#### body {

background: #dcd8d2;

color: #000000;

#### }

}

#### h1 {

 font-family: sans-serif; margin-right: 130px; margin-bottom: 10px; margin-top: 30px; text-align: right;

#### p {

 font-family: sans-serif; margin-left: 50px; }

p.fineprint { background: #c6bfb5; font-size: small; margin-left: 10px; margin-right: 10px; }

# Some Text Properties

- $\cdot$  font-size: size of the font
- font-weight:boldness of the font
- font-style: italic / oblique
- text-decoration: underline
- text-shadow: shadow
- direction: left-to-right, right-to-left

# Test Positioning

- text-align: left, right, center, justified
- text-indent: horizontal blank space
- line-height: vertical space between lines

# Font Properties

- font-family: specify the font name or type
	- specific system font name
	- generic font family
		- serif
		- sans-serif
		- monospace
		- cursive
		- fantasy
	- web font

# Web Fonts

- Select a font to use, covered by a proper license.
- Select a font format: TTF, WOFF1/2, EOT, ...
- Declare a rule to let web browsers using that font (from source the original source or imported).

# Web Font Example

<style>

@import url('https://fonts.googleapis.com/css? family=Caveat+Brush&display=swap&subset= latin-ext');

h1 {font-family: 'Caveat Brush', cursive;} </style>

# Colors

- Keyword: black, gray, white, red, purple, green, navy, teal, ...
- RGB value: red, green, blue hexadecimal values. black: #000000, white: #ffffff, red: #ff0000, green: #00ff00, blue: #0000ff
- HSL (hue, saturation and lightness) and other color models are also available.

# Colors and Accessibility

- Colors must be validated before being used, to make sure that people affected by color blindness will still be able to get the information.
- Check also for color contrast, especially between the text and the background.
- Make sure that some information is not only carried by color, use shapes, font size or other styles in complement.

### • CSS 3 Logo: Wikimedia Commons

https://upload.wikimedia.org/wikipedia/commons/thumb/d/d5/ CSS3\_logo\_and\_wordmark.svg/340px-CSS3\_logo\_and\_wordmark.svg.png